<span id="page-0-0"></span>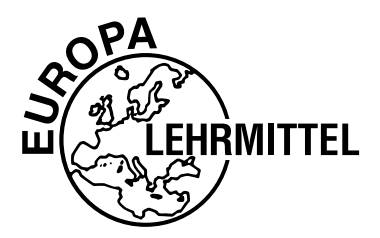

EUROPA-FACHBUCHREIHE für Mechatronik

J. Dillinger W. Escherich M. Lex T. Neumayr B. Schellmann R. Zweckstätter

# **Rechnen und Projektieren – Mechatronik**

# **Projektieren · Problemlösen**

**4. Auflage**

VERLAG EUROPA-LEHRMITTEL · Nourney, Vollmer GmbH & Co. KG Düsselberger Straße 23 · 42781 Haan-Gruiten

**Europa-Nr.: 18618**

#### **Autoren:**

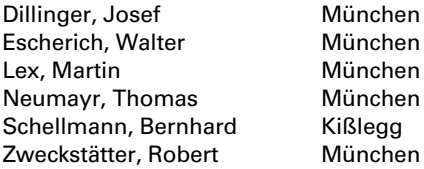

Lektorat und Leitung des Arbeitskreises: Josef Dillinger

Bildentwürfe: Die Autoren Bildbearbeitung: Zeichenbüro des Verlages Europa-Lehrmittel, Ostfildern

4. Auflage 2018

Druck 5 4 3 2 1

Alle Drucke derselben Auflage sind parallel einsetzbar, da sie bis auf korrigierte Druckfehler untereinander unverändert sind.

ISBN 978-3-8085-1864-9

Alle Rechte vorbehalten. Das Werk ist urheberrechtlich geschützt. Jede Verwertung außerhalb der gesetzlich geregelten Fälle muss vom Verlag schriftlich genehmigt werden.

© 2018 by Verlag Europa-Lehrmittel, Nourney, Vollmer GmbH & Co. KG, 42781 Haan-Gruiten http://www.europa-lehrmittel.de

Satz: Satz+Layout Werkstatt Kluth GmbH, 50374 Erftstadt

Umschlag: braunwerbeagentur, 42477 Radevormwald

Umschlagfotos: Festo AG & Co. KG, Esslingen

Druck: M.P. Media-Print Informationstechnologie GmbH, 33100 Paderborn

# **Vorwort**

Das vorliegende Buch **"Rechnen und Projektieren – Mechatronik"** ist ein Lehr- und Übungsbuch für die Ausbildung im Berufsfeld **Mechatronik**.

Das Buch bietet Lehrenden und Lernenden die Möglichkeit Berechnungen in den entsprechenden Lernfeldern durchzuführen und durch eine Vielfalt an Aufgaben das Lösen von Problemen zu üben.

Das Buch ist so aufgebaut, dass die in den einzelnen Lernfeldern auftretenden Berechnungsprobleme mithilfe von Beispielen und Lösungen aufgezeigt werden. Eine Vielzahl von Aufgaben schließen sich den entsprechenden Themenbereichen an. Der Bezug zu den Lernfeldern wird über die Zuordnung der Kapitel zu den Inhalten des KMK-Rahmenlehrplanes geschaffen.

Ein Hauptaugenmerk dieses Buches liegt auf den Problemstellungen der Automatisierungstechnik, die für das Berufsfeld Mechatronik von zentraler Bedeutung sind.

Die Automatisierungstechnik wird unterteilt in

- Verbindungsprogrammierte Steuerungen und
- Speicherprogrammierte Steuerungen,

wobei die Speicherprogrammierten Steuerungen getrennt nach Kleinsteuerungen und modularen Systemen behandelt werden.

Die Einteilung der Steuerungen erfolgt nach der verwendeten Steuerenergie:

- Pneumatische Steuerungen
- Hydraulische Steuerungen
- Elektrische Steuerungen
- Elektropneumatische Steuerungen
- Elektrohydraulische Steuerungen

In der Regelungstechnik werden Aufgaben bzw. Übungen zu

- Strecken,
- unstetigen Reglern sowie
- stetigen Reglern

bearbeitet und gelöst.

Die meisten Kapitel wie auch das Kapitel Projekt- und Prüfungsaufgaben sind themenübergreifend angelegt. Sie bieten somit die Möglichkeit der Leistungskontrolle und der Vorbereitung für die Abschlussprüfung im Berufsfeld Mechatronik.

Das Lösungsheft zu **"Rechnen und Projektieren – Mechatronik"** enthält für die Auszubildenden einen möglichen Lösungsweg der Aufgaben, um die eigenen Lösungen zu überprüfen. Das Lösungsheft erleichtert dem Lehrer die Unterrichtsvorbereitung und ist für das Selbststudium eine wesentliche Hilfe.

# **Vorwort zur 4. Auflage**

Der Inhalt der vorliegenden Ausgabe wurde teilweise neu strukturiert und mit Übungsaufgaben erweitert.

Es wurded die **Analogwertverarbeitung mit SPS** überarbeitet und erweitert. Im Kapitel Automatisierungstechnik wurde das Thema **Kommunikation in Netzen** neu aufgenommen.

In den Kapiteln Pneumatik, Hydraulik, Automatisierungstechnik und Projekt- und Prüfungsaufgaben wurden alle Bilder und Schaltpläne mit der **Referenzkennzeichnung nach DIN EN 81346-2** zur Kennzeichnung von Bauelementen versehen.

Für Anregungen und kritische Hinweise an lektorat@europa-lehrmittel.de sind wir dankbar.

# **Inhaltsverzeichnis**

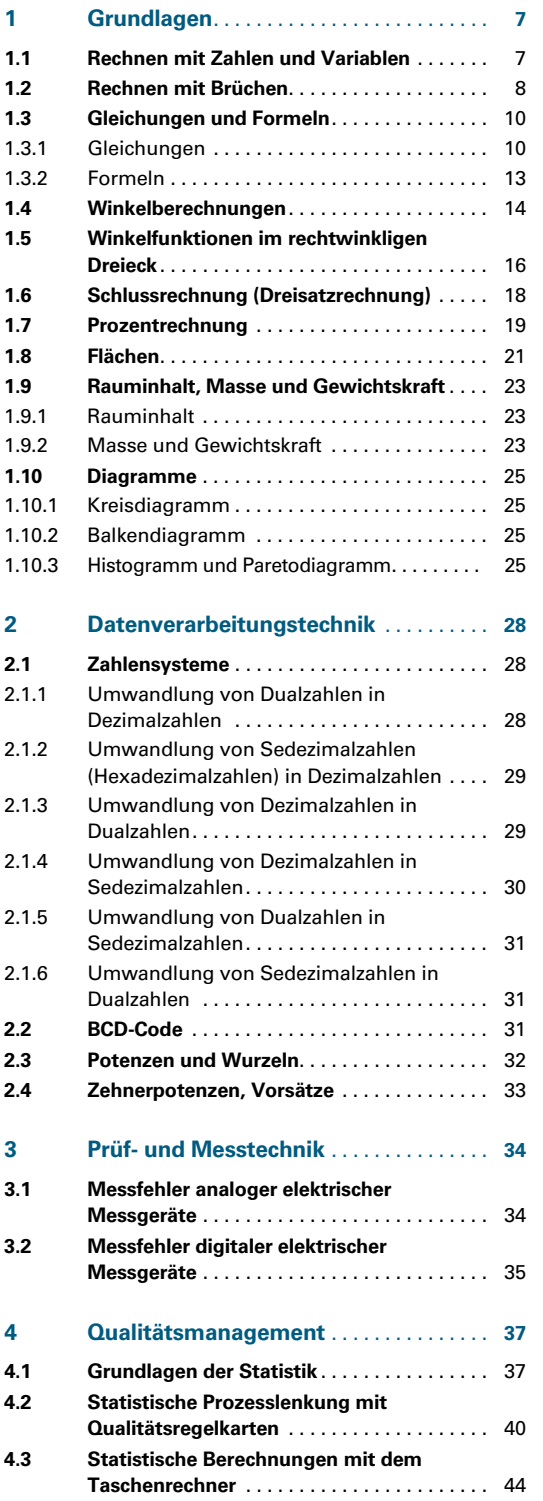

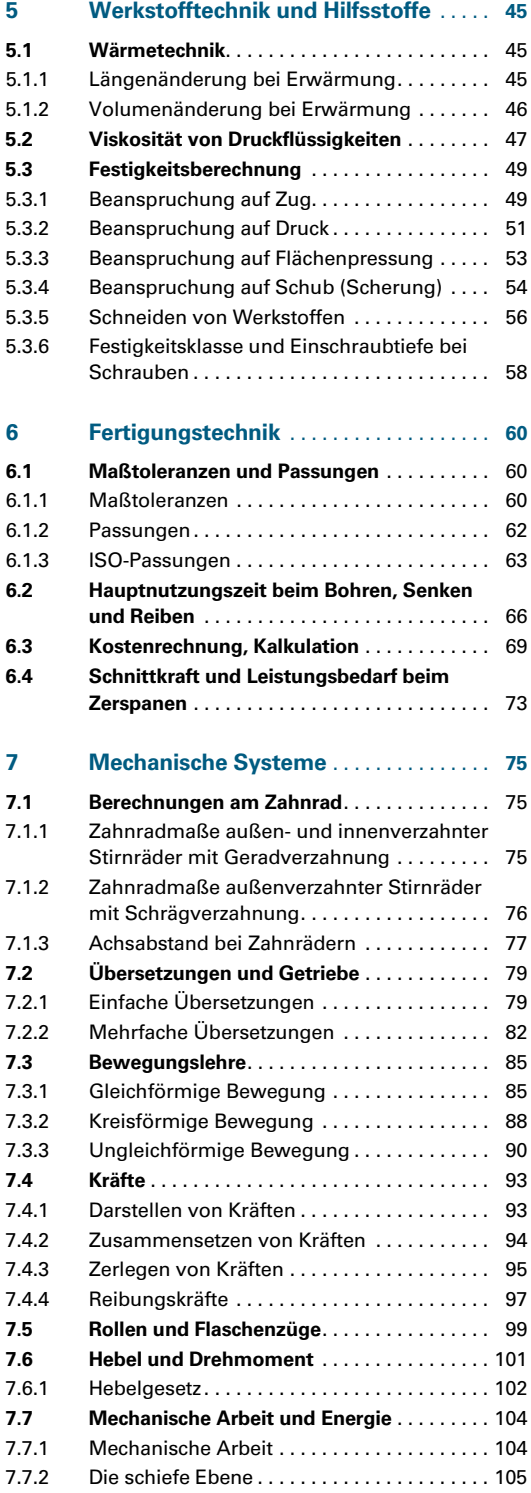

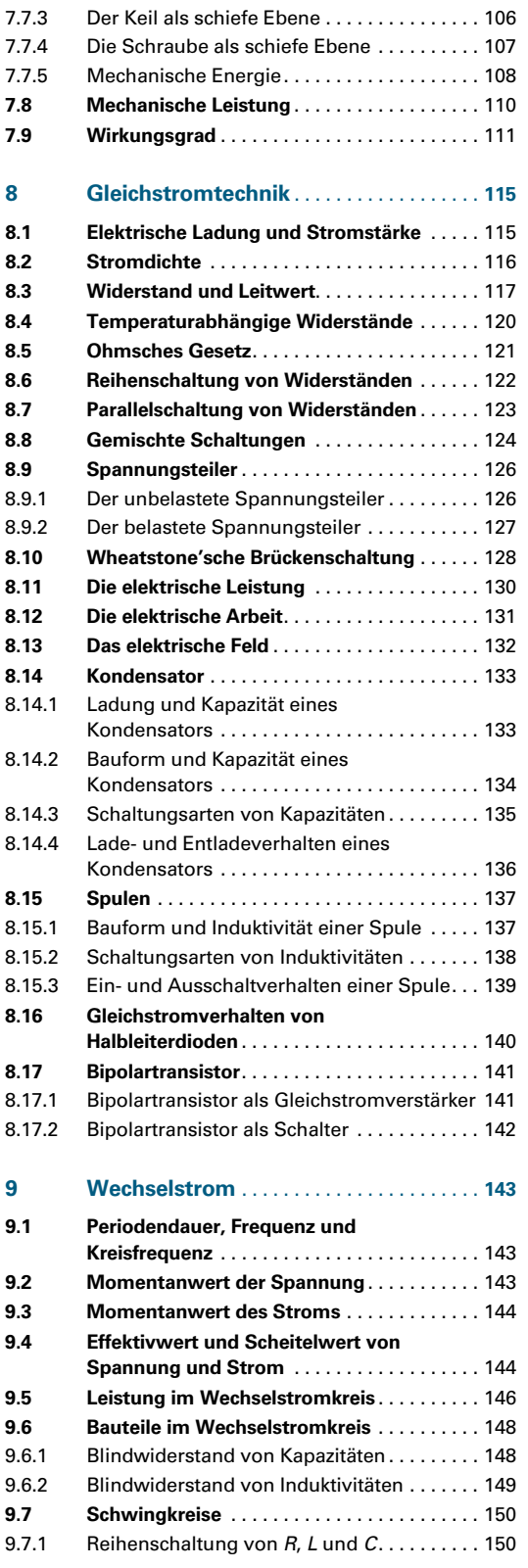

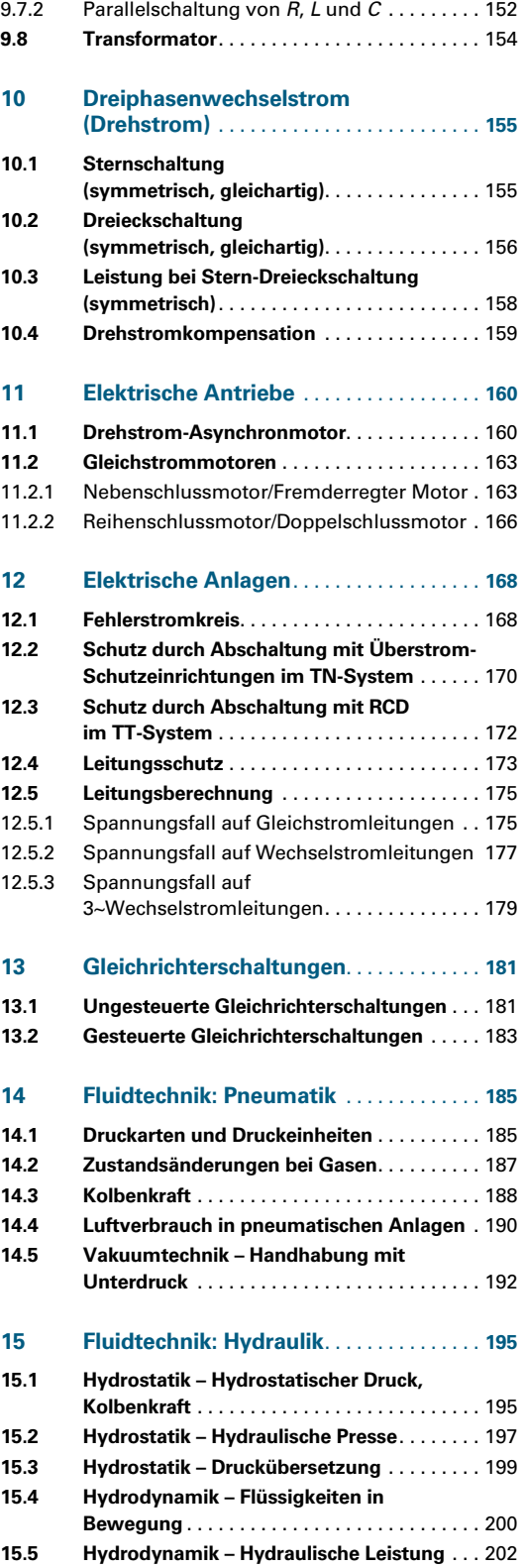

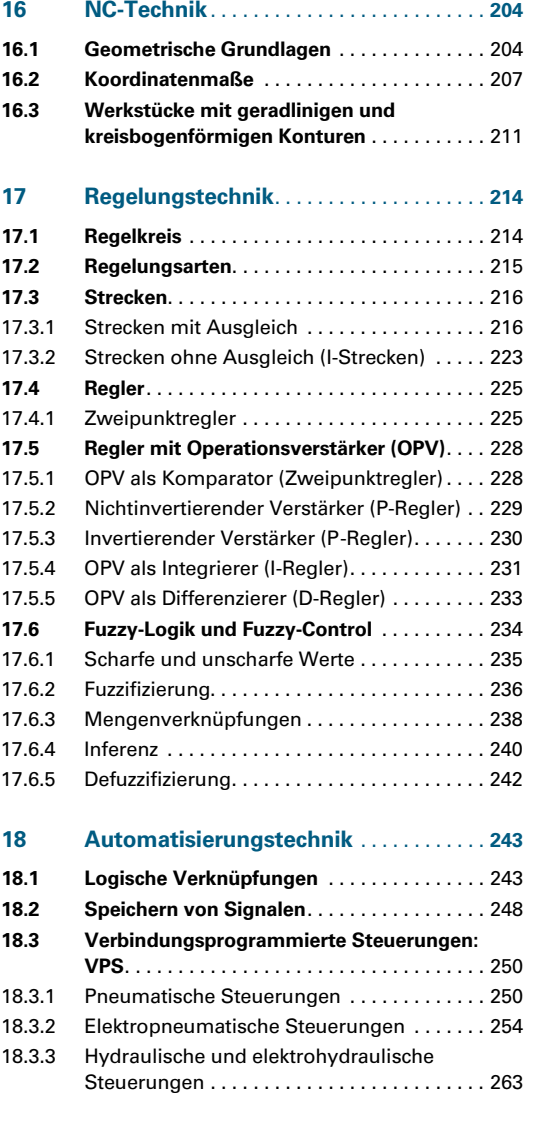

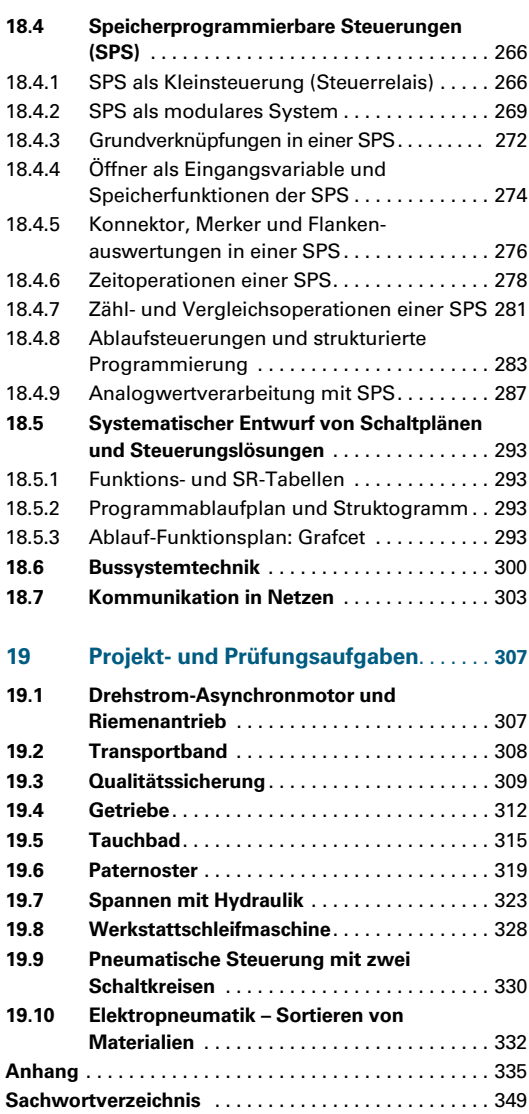

# <span id="page-6-0"></span>**1 Grundlagen**

# **1.1 Rechnen mit Zahlen und Variablen**

Für das Rechnen mit Zahlen und Variablen müssen verschiedene Regeln und Gesetzmäßigkeiten berücksichtigt werden **(Tabelle 1)**. Dabei gilt vom Grundsatz her, dass Punktrechnung vor Strichrechnung durchgeführt werden muss.

Variablen sind Platzhalter für beliebige Zahlenwerte. Für die Variablen werden meist Kleinbuchstaben verwendet. Schreibt man ein Mehrfaches einer Variablen, z.B. 4 · *a* = 4*a*, oder das Produkt aus zwei Variablen, z.B. *a* · *b* = *ab*, dann kann das Multiplikationszeichen gesetzt oder weggelassen werden.

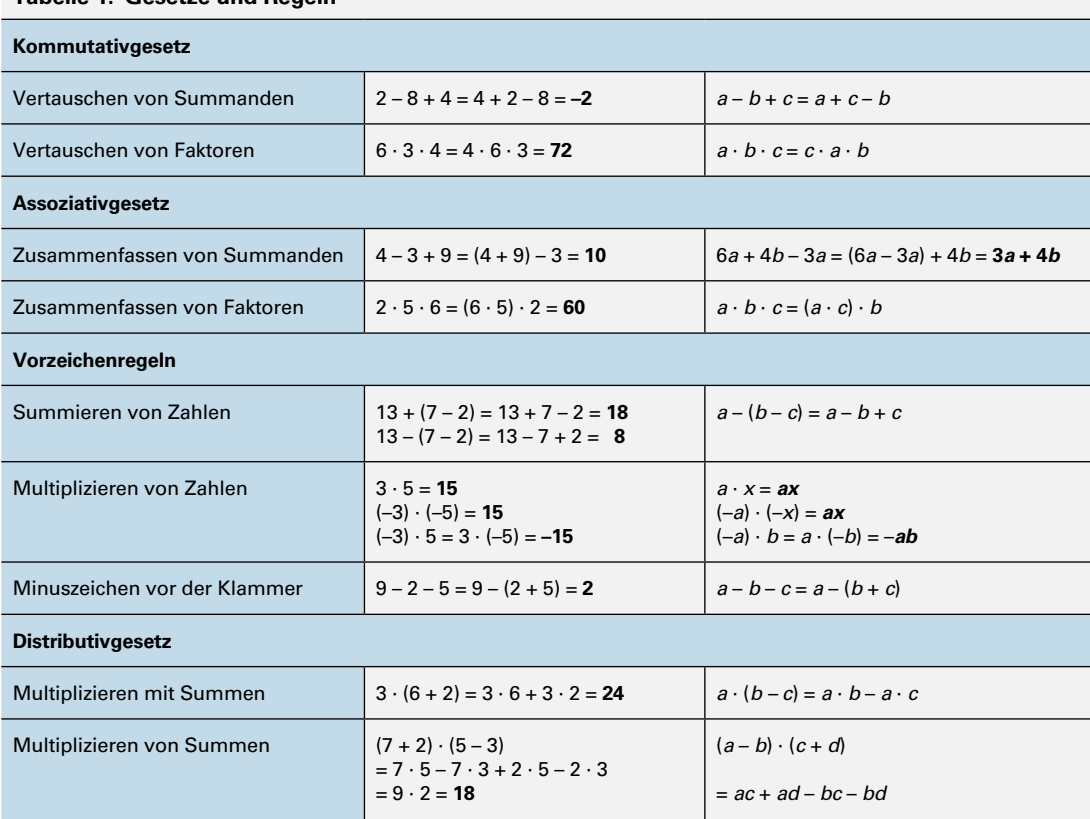

#### **Tabelle 1: Gesetze und Regeln**

#### **Aufgaben Rechnen mit Zahlen und Variablen**

- **1.** a)  $217,583 27,14 \cdot 0,043 + 12$ c)  $7,1 + 16,27 + 14,13 \cdot 17,0203$ e) 857 – 3,52 · 97,25 – 16,386 + 1,1
- 
- 
- **4.** a) (*a b*) · 3*y* c) (*–a –b*) · (–4)
- b)  $16,25 + 14,12 \cdot 6,21$
- d) 74,24 1,258 · 12,8
- f) 119,2 + 327,351 7,04 · 7,36
- **2.** a) 17,13 + 13,25 + 15,35 : 2 b) 34,89 + 241,17 : 21,35 12,46 : 2,2
- **3.** a) 243 : 0,04 92,17 13,325 + 124,3 : 3,5 b) 507 : 0,05 261,17 114,325 + 142,3 : 18,4
	- b)  $(x + 2) \cdot 4x$
	- d) (22*a* 4*ab*) : 2*a*

<span id="page-7-0"></span>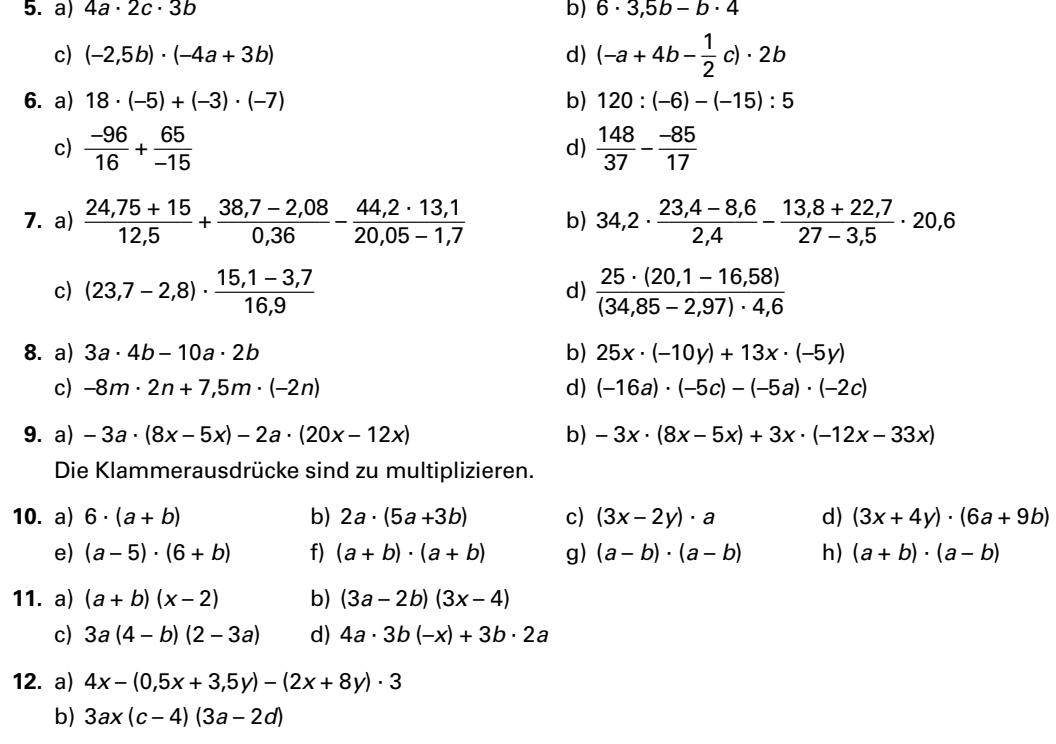

#### Rechnen mit Brüchen  $1.2$

Beim Rechnen mit Brüchen besteht der Rechenausdruck aus einen Zähler und einem Nenner, die durch eine Linie getrennt sind. Die Linie steht beim Bruchrechnen für den Doppelpunkt der einfachen Division. In der Tabelle sind die Gesetzmäßigkeiten der Bruchrechnung zusammengefasst (Tabelle 1).

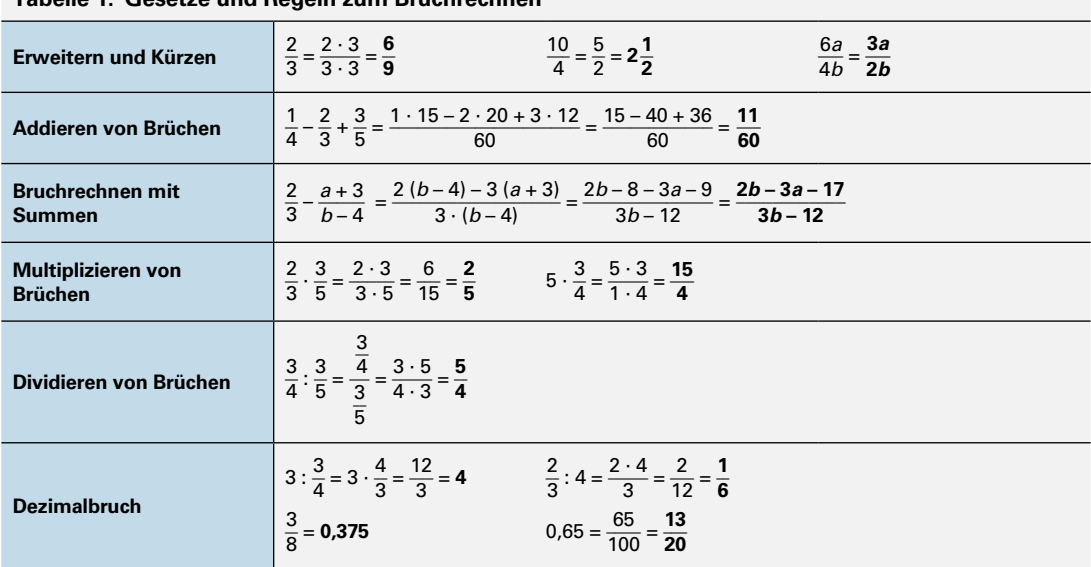

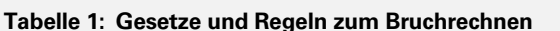

- 1. Die folgenden Brüche sind zu addieren bzw. zu subtrahieren.
	- a)  $\frac{1}{5} + \frac{5}{6} + \frac{4}{9} + \frac{3}{12} + \frac{5}{7}$  b)  $\frac{3}{4} + \frac{4}{5} + \frac{3}{8} \frac{7}{10}$ c)  $3\frac{3}{4} - 5\frac{7}{8} - \frac{2}{3} + 9\frac{4}{5}$  d)  $\frac{13.5 + 6.5}{42.8 - 12.8} - \frac{48 + 12}{50}$  b)  $\frac{1}{6}$ ;  $\frac{7}{16}$ ;  $\frac{9}{23}$  jeweils mit  $\frac{1}{3}$
- 3. Die folgenden Brüche sind zu dividieren.
	- a)  $\frac{6}{7}$ ;  $\frac{12}{15}$ ;  $\frac{27}{35}$  jeweils durch 7 b)  $7\frac{2}{5}$ ;  $8\frac{7}{9}$ ;  $14\frac{1}{6}$  jeweils durch  $\frac{3}{5}$
- 5. Die folgenden Ausdrücke sind zu vereinfachen.

a) 
$$
4ab : \frac{1}{2}a
$$
 b)  $\frac{5x}{y} : 3x$ 

- 7. Die Dezimalbrüche sind in Brüche zu verwandeln.
	- b) 0,375 a) 0,9375  $c) 0,85$

2. Die folgenden Brüche sind zu multiplizieren.

a) 
$$
\frac{13}{4}
$$
;  $7\frac{2}{7}$ ;  $12\frac{1}{3}$  jeweils mit 5

- 
- 4. Folgende Brüche sind auf 3 Kommastellen gerundet in Dezimalbrüche zu verwandeln.
	- a)  $\frac{1}{4}$ ;  $\frac{4}{15}$ ;  $\frac{1}{3}$ ;  $\frac{3}{7}$ ;  $\frac{1}{6}$ b)  $\frac{1}{21}$ ;  $\frac{7}{29}$ ;  $\frac{1}{125}$ ;  $\frac{38}{45}$ ;  $\frac{97}{12}$
- 6. Die Doppelbrüche sind zu vereinfachen.

8. Berechnen Sie folgende Brüche.

a) 
$$
\frac{1}{R_1} + \frac{1}{R_2}
$$
  
b)  $\frac{x}{y} : \frac{r}{t}$   
c)  $\frac{a}{b} : c$   
d)  $\frac{5}{a \cdot b} - \frac{20}{ac} + 10$ 

9. Berechnen Sie die Doppelbrüche

a) 
$$
\frac{1}{\frac{2}{m} + \frac{3}{n}}
$$
 b)  $\frac{2}{\frac{10}{r} - \frac{2}{s}}$  c)  $x + y/\frac{1}{x} + \frac{1}{y}$  d)  $\frac{15a + 10}{\frac{3}{2} + \frac{1}{a}}$  e)  $\frac{2m - n}{\frac{1}{m} - \frac{2}{n}}$  f)  $\frac{5x - 6y}{\frac{3}{2x} - \frac{5}{4y}}$ 

10. Zusammenfassen von Brüchen

a) 
$$
\frac{2x}{5a-3} - \frac{2}{5a+3} + \frac{10a-6}{25a^2-9}
$$
 b)  $\frac{2}{a-1} + \frac{4}{a-2} + \frac{4a}{2a^2-6a+4}$ 

11. Multiplizieren und Dividieren von Bruchtermen

a) 
$$
\frac{x+2}{ac} \cdot \frac{x-2}{x} \cdot \frac{acx}{(x-2)^2}
$$
  
b) 
$$
\frac{2ax}{4n} \cdot \frac{12mn}{3c} \cdot \frac{4}{(-y)}
$$
  
c) 
$$
\frac{2+\frac{a}{b}+\frac{b}{a}}{b+a}
$$
  
d) 
$$
\frac{a^2-b^2}{a+b} \cdot \frac{3b}{a-b}
$$

9

# <span id="page-9-0"></span>**1.3 Gleichungen und Formeln**

Mathematische und naturwissenschaftliche Gesetze und Zusammenhänge lassen sich durch Gleichungen und Formeln darstellen.

In Formeln verwendet man für häufig vorkommende Größen bestimmte Buchstaben als Formelzeichen.

## **1.3.1 Gleichungen**

#### **Tabelle 1: Gleichungsarten**

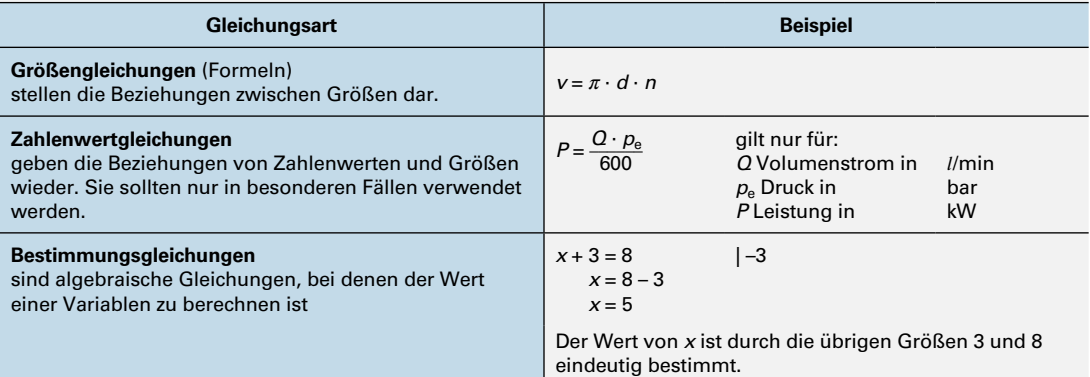

#### ■ Aufbau von Gleichungen

Man kann eine Gleichung mit einer Waage im Gleichgewicht vergleichen **(Bild 1)**.

Dabei sind die Werte auf der linken Seite und die Werte auf der rechten Seite gleich groß. Zwischen der linken und der rechten Größe steht das Gleichheitszeichen.

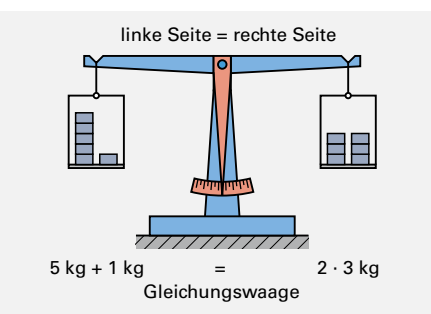

**Bild 1: Balkenwaage**

#### ■ **Umstellen von Gleichungen**

Die Waage bleibt im Gleichgewicht, wenn die Inhalte der rechten und der linken Waagschale vertauscht werden.

Wird der Inhalt einer Waagschale verändert, so bleibt die Waage nur dann im Gleichgewicht, wenn der Inhalt der anderen Waagschale ebenso verändert wird. Daraus ergeben sich für das Lösen von Gleichungen folgende Regeln:

- Die Seiten einer Gleichung können vertauscht werden.
- Verändert man eine Seite der Gleichung, so muss man auch die andere Seite um den gleichen Wert verändern.
- Soll die in einer Gleichung enthaltene Unbekannte berechnet werden, formt man die Gleichung so um, dass die gesuchte Größe allein auf der linken Seite im Zähler steht und positiv ist.
- Stellt man eine Größe einer Gleichung von der einen Seite der Gleichung auf die andere Seite, so erhält sie das entgegengesetzte Rechenzeichen.

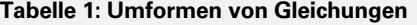

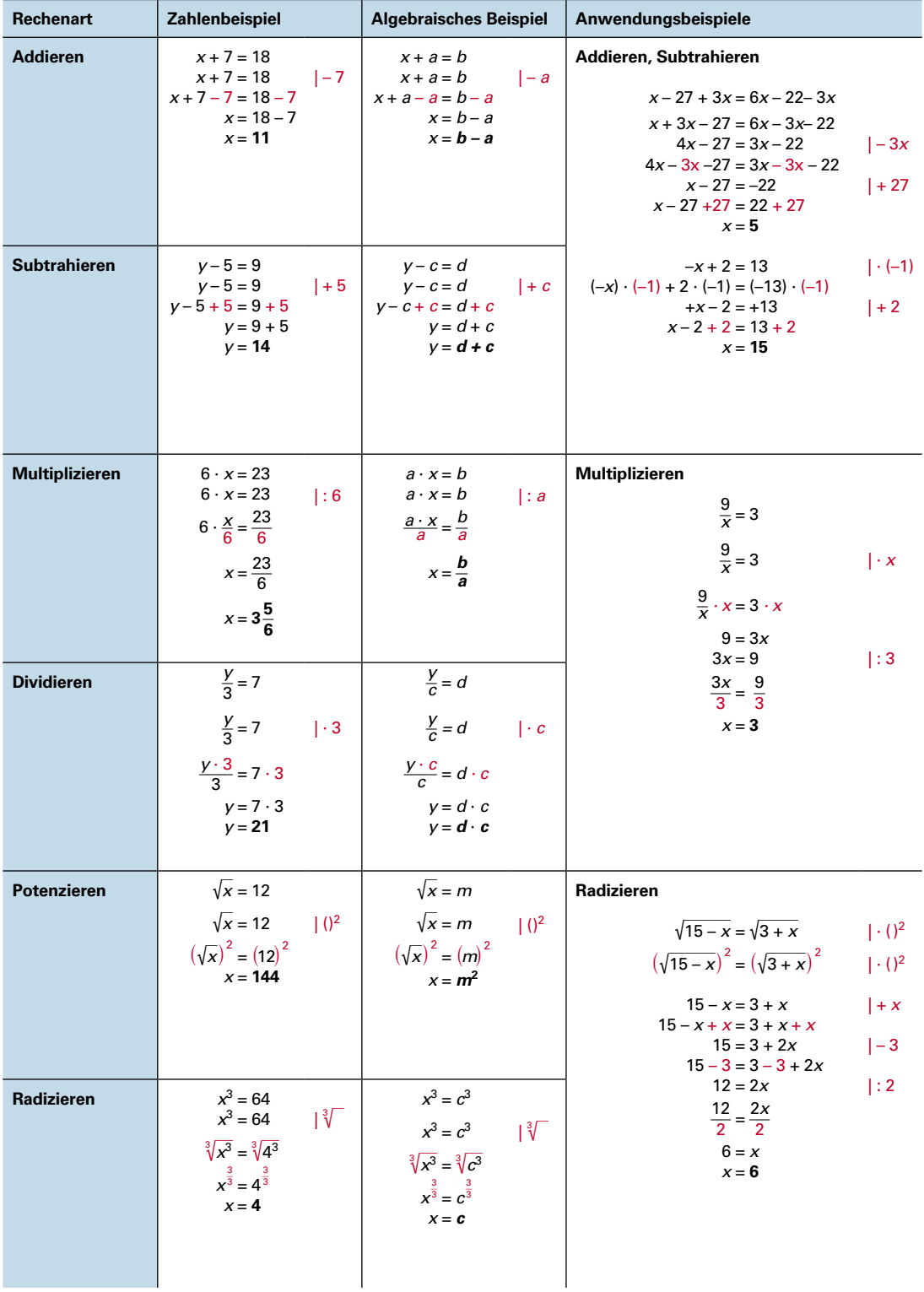

#### Aufgaben Gleichungen

Die nachstehenden Bestimmungsgleichungen sind nach der Unbekannten x aufzulösen.

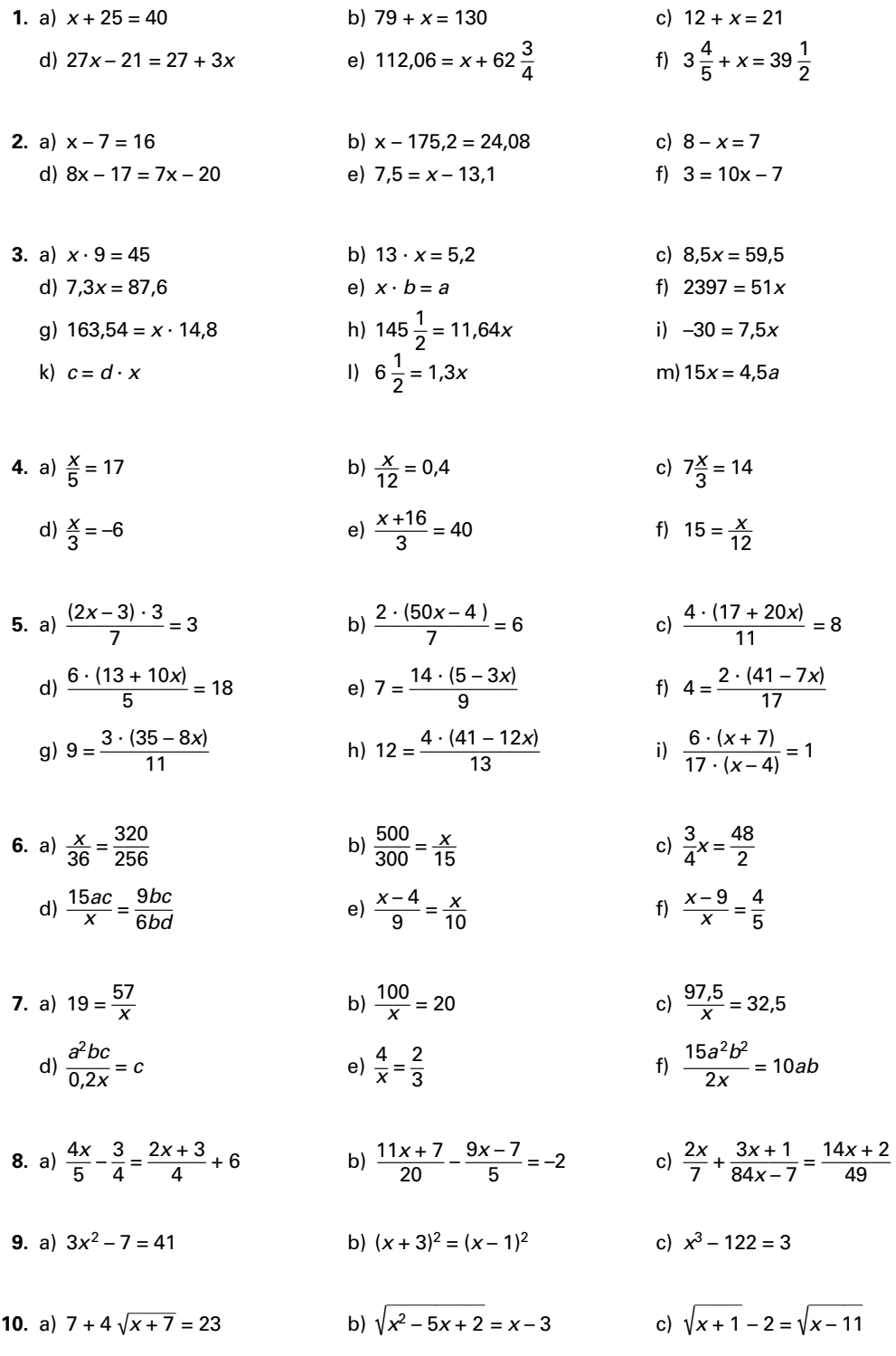

#### <span id="page-12-0"></span>**1.3.2 Formeln**

Formeln sind Gleichungen, die technische oder naturwissenschaftliche Zusammenhänge beschreiben. Für die Umformung gelten die gleichen Regeln wie bei den Gleichungen:

- Auf beiden Seiten müssen immer die gleichen Veränderungen vorgenommen werden.
- Die gesuchte Größe muss bei der Lösung allein auf der linken Seite im Zähler stehen und muss positiv sein.

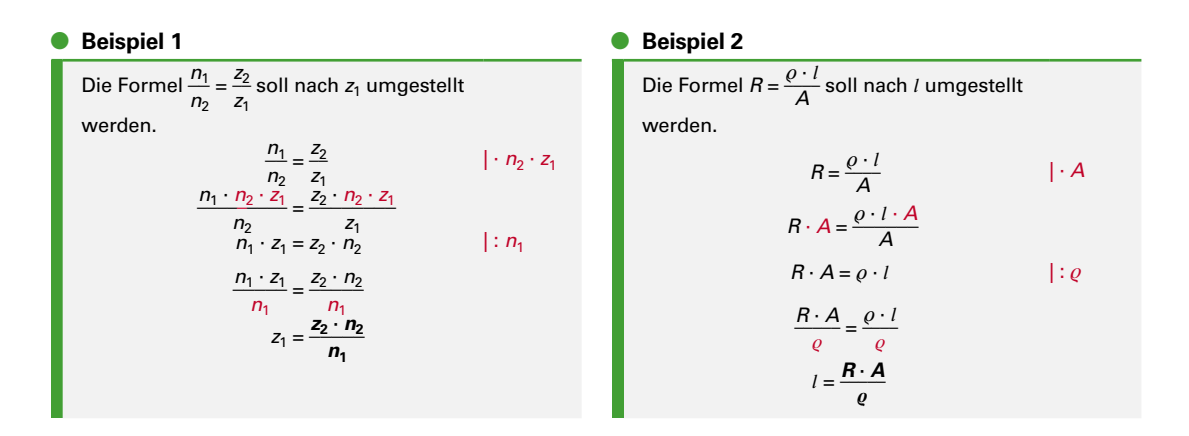

#### **Aufgaben Formeln**

Die Formeln sind nach den einzelnen Größen umzustellen.

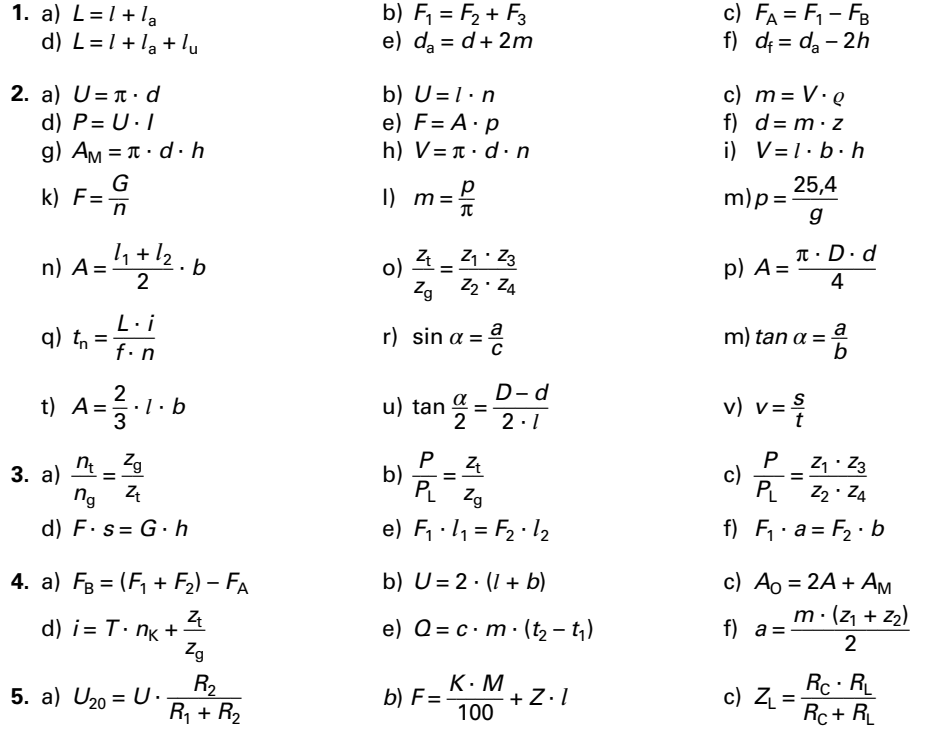

**1**

# <span id="page-13-0"></span>**1.4 Winkelberechnungen**

In der Technik werden Winkelangaben in Grad und überwiegend als Dezimalbruch angegeben, weil damit einfacher gerechnet und programmiert werden kann. Winkelmaße können auch in Grad, Minute und Sekunde ermittelt und mit dem Faktor 60 umgerechnet werden **(Tabelle 1)**.

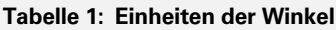

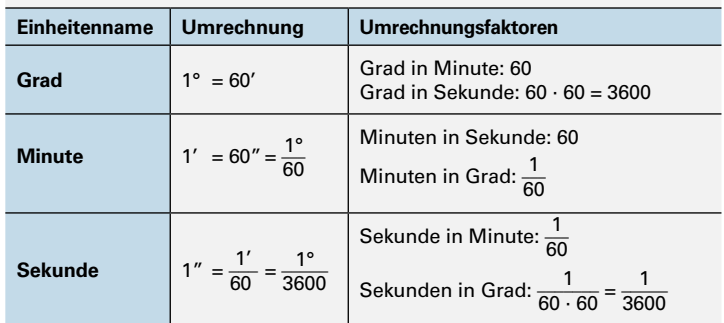

#### **• Beispiel 1**

Ein Kegelwinkel beträgt 2° 51' 40". Wie groß ist der Wert des Winkels als Dezimalbruch **(Bild 1)**? Lösung:

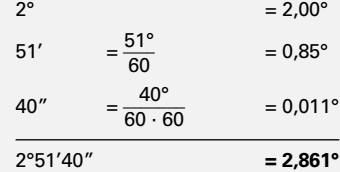

#### **• Beispiel 2**

Lösung:

Die Winkelangabe  $\alpha = 15.71^{\circ}$  ist in Grad, Minuten und Sekunden umzurechnen.

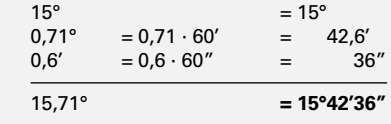

#### ■ **Winkelarten**

Für Winkel an Parallelen und sich schneidenden Geraden bestehen durch ihre Lage bestimmte geometrische Zusammenhänge **(Bild 2).**

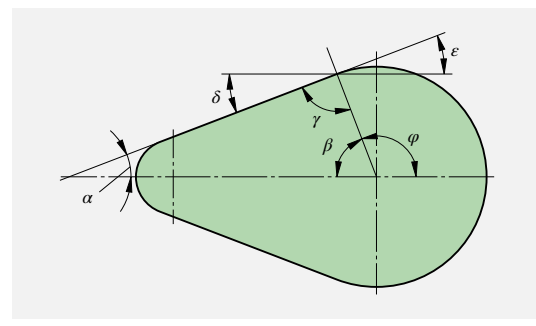

**Bild 2: Winkelarten**

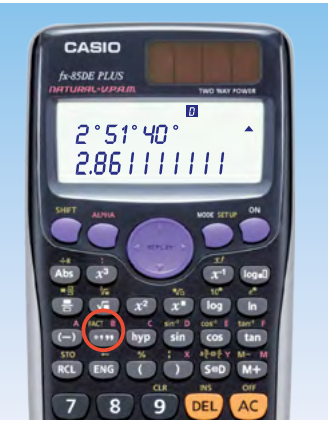

**Bild 1: Taschenrechner**

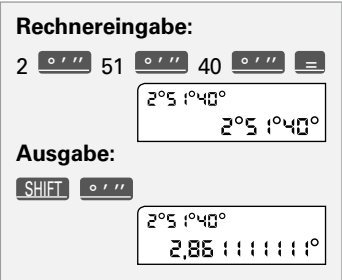

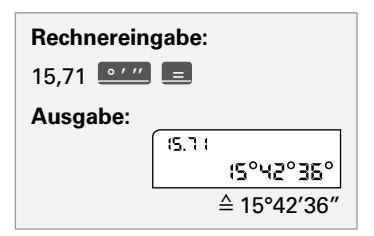

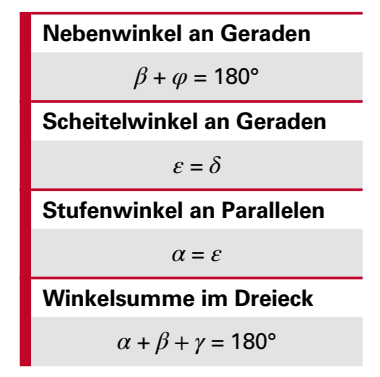

#### **Aufgaben Winkelberechnungen**

- **1. Umrechnungen.** Die folgenden Winkel sollen in Grad und in Minuten angegeben werden: 27,5°; 62,67°; 38,23°.
- **2. Umrechnung.** Rechnen Sie folgende Angaben um: a) In Grad und Minuten: 362'; 89'; 582', 1324'. b) In Minuten und Sekunden: 16,42'; 49,6'; 0,06'.
- **3. Platte (Bild 1).** Die Winkel *α*, *β*, *γ* und *δ* der Platte sind zu berechnen.
- **4. Winkel im Dreieck (Bild 2).** Wie groß ist jeweils der dritte Dreieckswinkel, wenn gegeben sind:

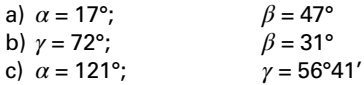

- **5. Mittelpunktswinkel.** Wie groß sind jeweils der Mittelpunktswinkel *α* und der Eckenwinkel *β* im regelmäßigen Sechs-, Acht- und Zehneck?
- **6. Flansch.** Auf dem Lochkreis eines Flansches sind 5 Bohrungen gleichmäßig verteilt. Wie groß ist der Mittelpunktswinkel zwischen je zwei Bohrungen?
- **7. Drehmeißel.** Von einem Drehmeißel sind folgende Winkel bekannt: Freiwinkel *α* = 17°, Spanwinkel *γ* = 15°. Wie groß ist der Keilwinkel *β*?
- **8. Wagenheber (Bild 3).** Die maximale Höhe eines Wagenhebers beträgt *h* = 400 mm. Die Schere hat dann oben einen Öffnungswinkel von  $\delta$  = 50°.

Wie groß sind die Winkel *α* und *β*?

- **9. Schablone (Bild 4).** Die Winkel *α*, *β* und *γ* der Schablone sind mithilfe der Winkel 65° und 118° zu berechnen.
- **10. Zahnriementrieb (Bild 5).** Wie groß sind die Umschlingungswinkel *α* und *β* des Zahnriementriebes?

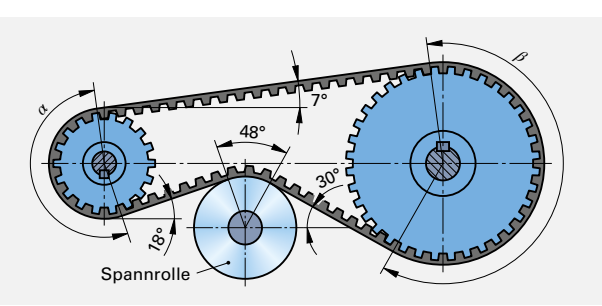

**Bild 5: Zahnriementrieb**

 $\rightsquigarrow$ *β α γ δ*

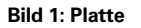

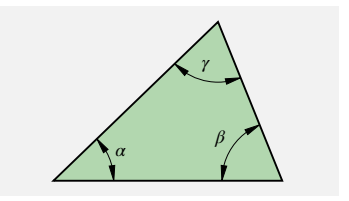

**Bild 2: Winkel im Dreieck**

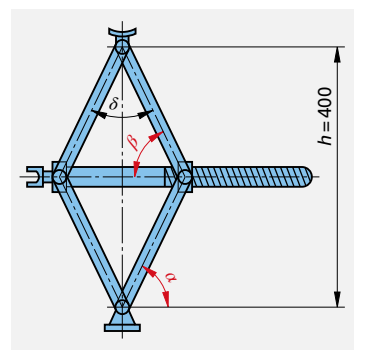

**Bild 3: Wagenheber**

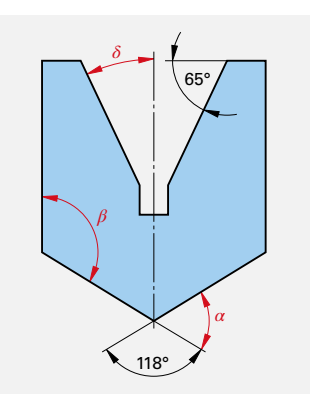

**Bild 4: Schablone**

# <span id="page-15-0"></span>**1.5 Winkelfunktionen im rechtwinkligen Dreieck**

Im rechtwinkligen Dreieck können Winkel mit Hilfe von Funktionen über die Verhältnisse der Seitenlängen berechnet werden. Die **Hypotenuse** liegt dem rechten Winkel gegenüber und ist am größten. Die Katheten schließen den rechten Winkel ein und werden mit **Ankathete**  und **Gegenkathete** bezeichnet. Die Ankathete und die Hypotenuse schließen den zu berechnenden Winkel ein **(Bild 1)**.

Alle drei Seiten können jeweils paarweise zur Berechnung des Winkels *α* ins Verhältnis gesetzt werden. Dabei haben ähnliche Dreiecke dasselbe Seitenverhältnis und den gleichen Winkel *α* **(Bild 2)**.

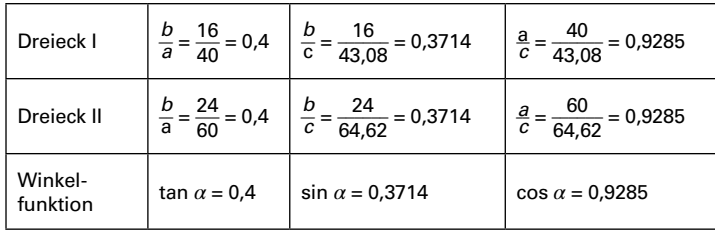

Der Winkel *α* beträgt 21,7978° **(Bild 2)**.

Um Rundungsfehler zu vermeiden, sollte der Funktionswert der Winkelfunktion mindestens vierstellig im Taschenrechner verarbeitet und angegeben werden.

#### **• Beispiel 1**

Zu den Winkelwerten in der Tabelle sind die entsprechenden Funktionswerte der Sinus-, Kosinus- und Tangens-Funktion zu berechnen.

**Lösung: Tabelle 1: Funktionswerte für verschiedene Winkel**

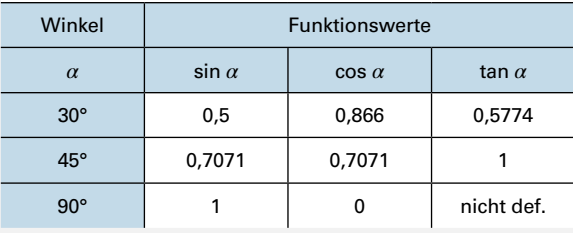

#### **• Beispiel 2**

An dem Rundstahl **(Bild 3)** mit Durchmesser 30 mm soll der größtmögliche Sechskant angefräst werden. Welche Schlüsselweite ergibt sich für den Sechskant?

**Listing:** 
$$
\alpha = \frac{60^{\circ}}{2} = 30^{\circ}
$$
;  $c = \frac{30 \text{ mm}}{2} = 15 \text{ mm}$   
\n $\cos \alpha = \frac{\text{Ankathete}}{\text{Hypotenuse}} = \frac{a}{c}$   
\n $a = c \cdot \cos \alpha = 15 \text{ mm} \cdot \cos 30^{\circ} = 12,9904 \text{ mm}$   
\n $SW = 2 \cdot a = 2 \cdot 12,9904 \text{ mm}$   
\n $SW = 25,9808 \text{ mm} ≈ 26 \text{ mm}$ 

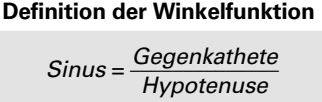

*Kosinus*<sup>=</sup>*Ankathete \_\_\_\_\_\_\_\_\_\_\_\_ Hypotenuse Tangens* = *Gegenkathete \_\_\_\_\_\_\_\_\_\_\_\_\_\_ Ankathete c* Hypothenuse mm *a, b* Kathete (An-, Gegen-) mm *α*, *β* Winkel ° sin Sinus

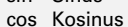

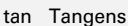

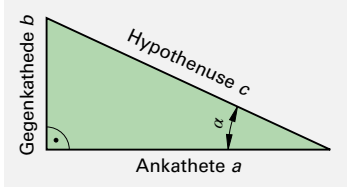

**Bild 1: Bezeichnungen im rechtwinkligen Dreieck**

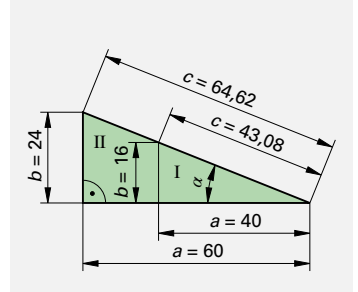

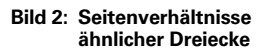

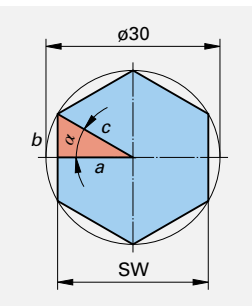

**Bild 3: Sechskant**

#### **Aufgaben Winkelfunktionen im rechtwinkligen Dreieck**

**1. Berechnungen im Dreieck.** Die fehlenden Werte in der **Tabelle 1** sind zu berechnen.

#### **Tabelle 1: Berechnungen im Dreieck**

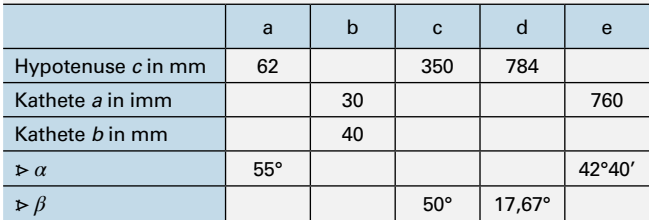

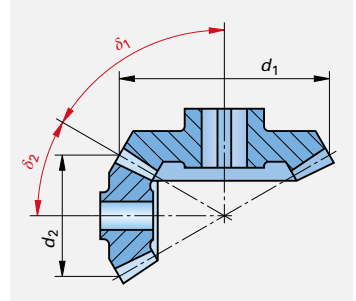

**Bild 1: Kegelräder**

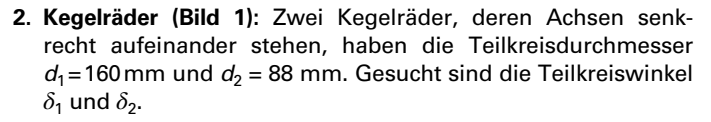

- **3. Prismenführung (Bild 2):** Für die Prismenführung ist das Maß *x* zu berechnen.
- **4. Sinuslineal (Bild 3):** Mit dem Sinuslineal werden Winkel geprüft. Den Abstand *E* setzt man aus Endmaßen zusammen.

Wie groß ist *E* für den Winkel *α* = 24,5°, wenn die Länge des Sinuslineals *L* = 100 mm beträgt?

- **5. Drehteil (Bild 4):** Wie groß ist der Kegelwinkel *α* am Drehteil?
- **6. Trägerkonstruktion (Bild 5):** Die Längen der 4 Stäbe *d* bis *g* sind zu berechnen.
- **7. Profilplatte (Bild 6):** Die Außenkontur der Profilplatte wird in einem Schnitt auf einer NC-Maschine gefräst. Für die Konturpunkte P1 bis P8 sind die *x*- und die *y*-Koordinaten zu berechnen.
- **8. Leistungsdreieck (Bild 7):** An einer Wechselspannung von 230V 50 Hz wurden die Werte des Leistungsdreiecks ermittelt.

Berechnen Sie a) die Scheinleistung *S*, b) die Blindleistung *Q*<sup>L</sup> und c) die Teilspannungen  $U_w$  und  $U_{bl}$ .

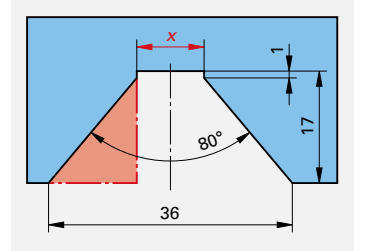

**Bild 2: Prismenführung**

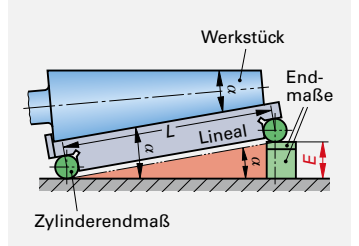

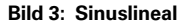

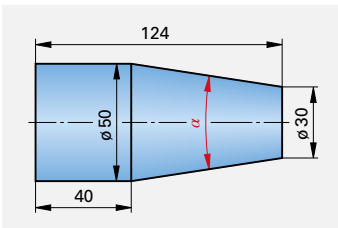

**Bild 4: Drehteil**

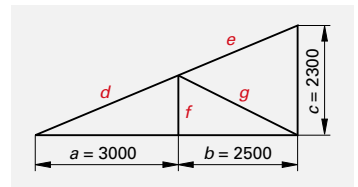

**Bild 5: Trägerkonstruktion**

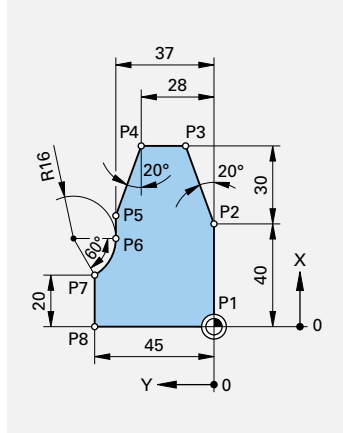

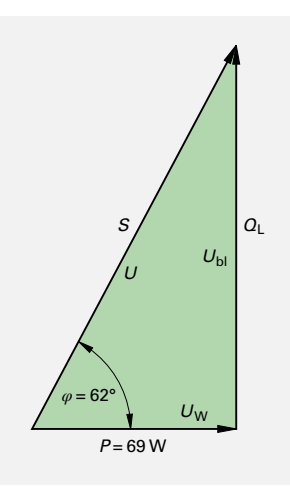

**Bild 7: Leistungsdreieck**

# <span id="page-17-0"></span>**1.6 Schlussrechnung (Dreisatzrechnung)**

Mit der Schlussrechnung wird in drei Schritten die Lösung ermittelt.

#### **Schlussrechnung für direkt proportionale Verhältnisse**

Zwei voneinander abhängige Größen verhalten sich im gleichen Verhältnis, d.h. direkt proportional, zueinander.

#### **• Beispiel**

25 Distanzplatten haben eine Masse *m* = 2800 g. Welche Masse haben 6 Distanzplatten **(Bild 1)**?

**Lösung: Grundaussage:** Die Menge *A*m = 25 Distanzplatten hat die Masse  $A_w = 2800 \text{ g}.$ 

**Berechnung des Wertes für die Menge** *A* **= 1 Stück (St):**

Eine Distanzplatte hat die Masse  $\frac{\mathcal{A}_w}{4}$  $\frac{A_w}{A_m} = \frac{2800 \text{ g}}{25 \text{ St}} = 112 \frac{\text{g}}{\text{St}}$ 

Berechnung des Endwertes  $E_w$  die Endmenge  $E_w$ :

*E*m = 6 Distanzplatten haben die Masse

 $E_{\rm w} = \frac{A_{\rm w}}{\Lambda}$  $\frac{A_w}{A_m} \cdot E_m = \frac{2800 \text{ g}}{25 \text{ St}} \cdot 6 \text{ St} = 672 \text{ g}$ 

#### **Schlussrechnung für indirekt proportionale Verhältnisse**

Zwei voneinander abhängige Größen verhalten sich im umgekehrten Verhältnis, d.h. indirekt proportional, zueinander.

#### **• Beispiel**

Für die Montage von 12 Kettensägen benötigen 4 Mitarbeiter 3 Stunden. Wie viele Stunden benötigen 6 Mitarbeiter für die gleiche Anzahl Sägen **(Bild 2)**?

**Lösung: Grundaussage:** Die Menge *A*m = 4 Mitarbeiter benötigen die Zeit  $A_w = 3$  Stunden.

**Berechnung des Wertes für die Menge** *A* **= 1 Mitarbeiter:**

1 Mitarbeiter benötigt *A*m · *A*w = 4 · 3 Stunden = **12 Stunden**

**Berechnung des Endwertes** *E***w die Endmenge** *E***m:**

*E*m = 6 Mitarbeiter benötigen die Zeit

Berechnung des Endwertes 
$$
E_w
$$
 die Enc  
\n $E_m = 6$  Mitarbeiter benötigen die Zeit  
\n $E_w = \frac{A_m \cdot A_w}{E_m} = \frac{4 \text{ Mitarbeiter} \cdot 3 \text{ h}}{6 \text{ Mitarbeiter}} = 2 \text{ h}$ 

#### **Aufgaben Schlussrechnung**

- **1. Werkstoffpreis:** Eine Gießerei berechnet für Stahlguss einen Preis von 1,08 EUR/kg. Wie viel kosten 185 Deckel mit einer Masse von je 1,35 kg?
- **2. Schutzgasverbrauch:** Die Schweißnaht an einem Schiff ist 78 m lang. Nach 23 m geschweißter Naht wurde ein Schutzgasverbrauch von 640 Liter festgestellt. Wie viel Liter Schutzgas sind für die Fertigstellung der Naht noch erforderlich?
- **3. Notstromaggregat:** Im 3-stündigen Betrieb verbrauchen 2 Notstromaggregate 120 Liter Kraftstoff. Wie lange können 3 Aggregate mit einem Treibstoffvorrat von 240 Liter betrieben werden?
- **4. CuZn-Blech:** 3 m2 eines 4 mm dicken Blechs aus CuZn37 haben eine Masse *m* = 136 kg. Welche Masse haben 10 m2 Blech mit einer Blechdicke von 6 mm?
- **5. Qualitätskontrolle:** In der Qualitätskontrolle benötigen 3 Prüfer 14 Stunden für einen Prüfvorgang. Wie viele Prüfer müssten eingesetzt werden, um die Kontrollarbeiten in etwa 8 Stunden zu schaffen?

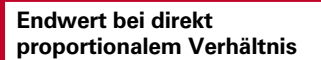

$$
E_{\rm w} = \frac{A_{\rm w}}{A_{\rm m}} \cdot E_{\rm m}
$$

**Endwert bei indirekt proportionalem Verhältnis**

$$
E_{\rm w} = \frac{A_{\rm w} \cdot A_{\rm m}}{E_{\rm m}}
$$

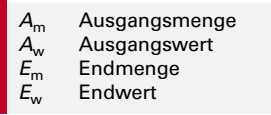

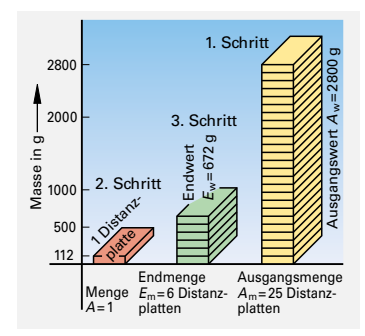

#### **Bild 1: Distanzplatten**

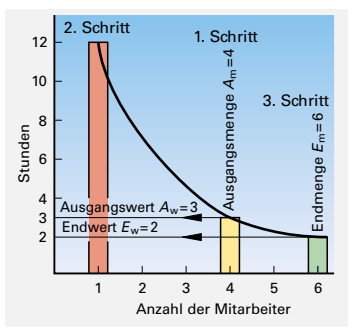

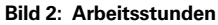

### <span id="page-18-0"></span>**1.7 Prozentrechnung**

Bei der Prozentrechnung wird der Prozentsatz eines Grundwerts berechnet und als Prozentwert angegeben.

#### **• Beispiel 1**

Wie groß ist der Prozentwert  $P_w$  in EUR für einen Grundwert  $G_w$  = 500 EUR bei einem Prozentsatz P<sub>s</sub> = 40 % (Bild 1)?

**Lösung:** 
$$
P_w = \frac{G_w}{100\%} \cdot P_s = \frac{500 \text{ EUR}}{100\%} \cdot 40\% = 200 \text{ EUR} \text{ oder}
$$
  
 $E_m = \frac{A_w}{A_m} \cdot E_m; \ E_m = \frac{A_m}{A_w} \cdot E_w = \frac{500 \text{ EUR}}{100\%} \cdot 40\% = 200 \text{ EUR}$ 

#### **• Beispiel 2**

Von 600 gefertigten Zahnriemen sind 17 Ausschuss. Der Prozentsatz P<sub>s</sub> für den Ausschuss ist zu berechnen.

Using:

\n
$$
P_{\rm w} = \frac{G_{\rm w}}{100\%} \cdot P_{\rm s}; \quad G_{\rm w} = \frac{100\%}{G_{\rm w}} \cdot P_{\rm w} = \frac{100\%}{600} \cdot 17 = 2.83\% \text{ oder}
$$
\n
$$
E_{\rm w} = \frac{A_{\rm w}}{A_{\rm m}} \cdot E_{\rm m}; \quad A_{\rm m} = \frac{100\%}{600} \cdot 17 = 2.83\%
$$

#### **• Beispiel 3**

Ein schadhafter Behälter verlor 38,84 Liter Flüssigkeit, das sind 16% der Flüssigkeit.

Wie viel Liter Flüssigkeit enthielt der Behälter?

Using:

\n
$$
P_{\rm w} = \frac{G_{\rm w}}{100\%} \cdot P_{\rm s}; \quad P_{\rm s} = \frac{100\%}{P_{\rm s}} \cdot P_{\rm w} = \frac{100\%}{16\%} \cdot 38,84 \, \text{I} = 242,75 \, \text{I} \text{ oder}
$$
\n
$$
E_{\rm w} = \frac{A_{\rm w}}{A_{\rm m}} \cdot E_{\rm w}; \quad A_{\rm w} = \frac{A_{\rm w}}{E_{\rm w}} \cdot E_{\rm m} = \frac{100\%}{16\%} \cdot 38,84 \, \text{I} = 242,75 \, \text{I}
$$

#### **Aufgaben Prozentrechnung**

- **1. Prozentwert:** Zu berechnen sind: a) 3 % von 54 EUR b) 3,5 % von 270,6 g c) 0,5 % von 541 m d) 4,5 % von 132 min e) 0,2 % von 234,3 bar f) 125 % von 240,25 EUR
- **2. Festplatte (Bild 2):** Eine Bilddatei benötigt 80 MByte Speicherplatz auf einer Festplatte. Wie viel Prozent Festplattenspeicher werden für das Bild auf

einer 10-GByte-Festplatte beansprucht?

- **3. Scanzeit:** Ein Flachbettscanner benötigt für den Scanvorgang einer Fotografie 2 min. Das Nachfolgemodell des Scanners soll bei dem gleichen Arbeitsauftrag 24% schneller sein. Berechnen Sie die Scanzeit des neuen Scannermodells.
- **4. Aktienfonds (Bild 3):** Vor mehr als einem Jahr kauften Sie 15 Anteile eines Technologiefonds zu einem Preis von 85 EUR mit einem Ausgabeaufschlag von 5,25%. Der Fonds hat vom Kauftag bis heute eine Wertsteigerung von11 %.
	- a) Welchen Gesamtbetrag mussten Sie für die 15 Anteile bezahlen?
	- b) Welcher Gewinn wäre bei einem Verkauf zu erwarten?

**Prozentwert**

$$
P_{\rm w} = \frac{G_{\rm w}}{100\%} \cdot P_{\rm s}
$$

#### **Endwert (Schlussregelung)**

$$
E_{\rm w} = \frac{A_{\rm w}}{A_{\rm m}} \cdot E_{\rm m}
$$

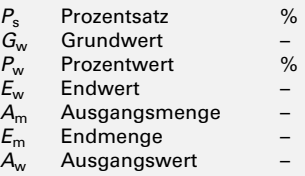

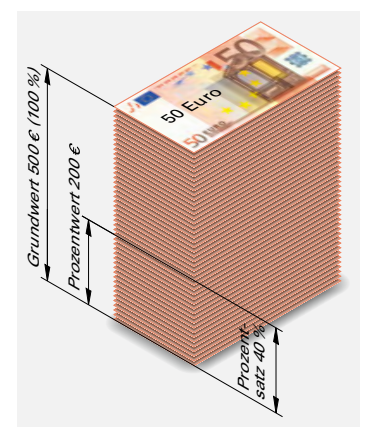

**Bild 1: Begriffe beim Prozentrechnen**

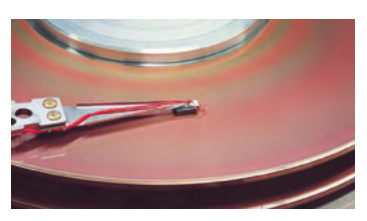

**Bild 2: Festplatte**

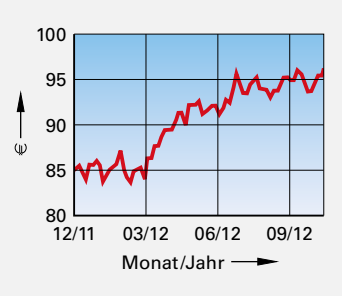

**1**

**Bild 3: Aktienfonds**

- **5. Preiserhöhung (Bild 1):** Wie viel Prozent beträgt die jeweilige Preiserhöhung, wenn folgende Preise um je 0,20 EUR steigen: 1,60 EUR; 3,75 EUR; 12,75 EUR; 17,45 EUR?
- **6. Preissenkung (Bild 2):** Wie viel Prozent beträgt die jeweilige Preisermäßigung, wenn folgende Preise um je 0,18 EUR herabgesetzt werden: 3,00 EUR; 5,73 EUR; 2,50 EUR; 9,10 EUR?
- **7. Gussstück:** Ein Gussstück wiegt nach der Bearbeitung 126 kg; der Rohling wog 150 kg. Wie groß ist die zerspante Menge in Prozent?
- **8. Dehnung:** Eine 1,5 m lange Stange wird auf Zug beansprucht und verlängert sich dabei um 1 mm. Gesucht ist die Dehnung in Prozent.
- **9. NC-Maschine:** Eine NC-Drehmaschine wird für 87500,00 EUR mit 15% Verlust gegenüber dem Anschaffungspreis verkauft. Wie viel EUR hat die Maschine ursprünglich gekostet?
- **10. Fertigungszeit:** Durch Verbesserung des Arbeitsverfahrens wird die Fertigungszeit für ein Werkstück, für dessen Herstellung bisher 6,5 Stunden gebraucht wurden, um 22 % verringert. Wie groß ist der Zeitgewinn in Stunden?
- **11. Lotherstellung:** In einer Schmelze sollen 150 kg des Weichlotes L-Sn63Pb37 hergestellt werden. Berechnen Sie die Einzelmassen an Zinn und Blei in der Schmelze.
- **12. Verschnitt (Bild 3):** Für die Herstellung von Blechdosen ist ein Zuschnitt von 160 cm<sup>2</sup> Stahlblech notwendig. Als Abfall ergeben sich 44 cm<sup>2</sup> Stahlblech. Gesucht ist der Zuschlag für Verschnitt in Prozent.
- **13. Zugfestigkeit:** Durch Vergüten wurde die Zugfestigkeit eines Stahles um 42 % auf 1250 N/mm2 erhöht. Wie groß war die Zugfestigkeit des Werkstoffes vor der Wärmebehandlung?
- **14. Kreisschaubild (Bild 4):** Die chemische Untersuchung eines Eisenerzes ergab die in dem Kreisschaubild dargestellten Prozentanteile. Wie viel kg jedes Stoffes enthalten 1630 kg dieses Erzes?
- **15. Gehäusegewicht:** Um wie viel Prozent vermindert sich das Gewicht eines Gehäuses, das bisher aus 1 mm dickem Stahlblech (Dichte  $\rho$  = 7,85 kg/dm<sup>3</sup>) bestand und nun aus 2 mm dickem Aluminiumblech (Dichte  $\rho = 2.6 \text{ kg/dm}^3$ ) hergestellt werden soll?
- **16. Rundstahl:** Für Drehteile muss anstelle des fehlenden Rundstahles mit dem Durchmesser 25 mm ein Rundstahl mit 30 mm verarbeitet werden. Wie viel Prozent des Werkstoffes gehen durch die Vergrößerung des Durchmessers verloren?
- **17. Strommesser:** Ein Strommesser der Genauigkeitsklasse 1,5 (Betriebsmessinstrument) hat einen Anzeigefehler von ±1,5% vom Endausschlag.
	- a) Welcher Anzeigefehler ergibt sich, wenn der Messbereich 50 A beträgt?
	- b) Welche Grenzwerte des Stromes sind zulässig, wenn dieses Messgerät 12 A anzeigt?

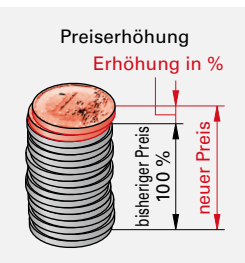

**Bild 1: Preiserhöhung**

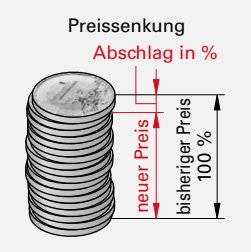

**Bild 2: Preissenkung**

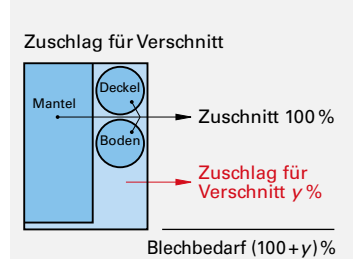

**Bild 3: Verschnitt**

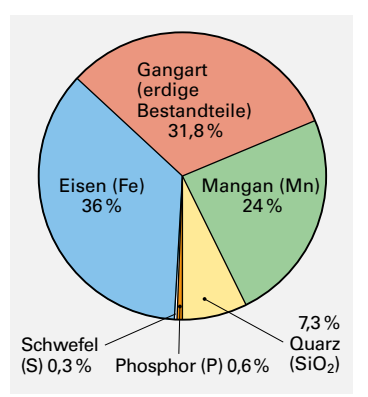

**Bild 4: Kreisschaubild**